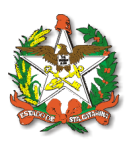

### **NOTA TÉCNICA**

#### **INDICADOR TAXA DE INTERNAÇÕES POR CAUSAS SENSÍVEIS À ATENÇÃO PRIMÁRIA ICSAP**

As Condições Sensíveis à Atenção Primária em Saúde (CSAP) são agravos à saúde cuja morbidade e mortalidade podem ser reduzidas através de uma atenção primária oportuna e eficaz.

O conjunto desses problemas de saúde é estudado a partir de uma lista de CSAP que representa eventos que poderiam ser evitados, em sua totalidade ou em parte, pela presença de serviços efetivos de saúde em um dado período histórico e o conceito de evitabilidade depende das evidências científicas disponíveis no período e é mutável.

Quando a Atenção Primária em Saúde (APS) não garante acesso suficiente e adequado gera uma demanda excessiva para os níveis de média e alta complexidade, implicando em custos e deslocamentos desnecessários. Essa demanda excessiva inclui um percentual de Internações por Causas Sensíveis à Atenção Primária (ICSAP), um indicador que vem sendo utilizado para avaliar os serviços de saúde e a capacidade de resolução por parte da atenção primária.

Enquanto reduções nas proporções ou taxas de ICSAP sugerem possíveis melhorias na atenção primária à saúde, valores altos para estes indicadores não são necessariamente indicativos de deficiências na atenção primária, mas um sinal de alerta para uma investigação mais profunda nos locais onde elas ocorrem.

As características dos pacientes, a variabilidade da prática clínica hospitalar, as políticas de admissão dos centros são algumas das variáveis que podem interferir nos resultados dos indicadores de ICSAP. Apesar de suas limitações, o uso prudente do indicador pode ajudar a incrementar a capacidade de resolução da Atenção Primária ao identificar áreas prioritárias de intervenção e colocando em evidência problemas de saúde que necessitam de melhor seguimento e coordenação entre os níveis assistenciais.

A partir de janeiro de 2022 a SES passa a adotar como indicador de governo e indicador do Plano Estadual de Saúde (PES), a Taxa de ICSAP frente à população estimada pelo IBGE residente no local no mesmo período, cuja metodologia de cálculo e demais especificações estão detalhadas nesta nota técnica.

### **1. Método de Cálculo: (municipal, regional, estadual)**

Nº de internações por causas sensíveis selecionadas à Atenção primária, em determinado local e período Estimativa total da população por local por período (IBGE)

X 100

**Banco de dados utilizado:** Sistema de Informação Hospitalar (SIH)

Rua Esteves Júnior, 390– 3º andar. Centro – Florianópolis / SC - 88.015 -130 Telefone: (48) 3664-7283 e-mail: [nmadaps@saude.sc.gov.br](mailto:nmadaps@saude.sc.gov.br)

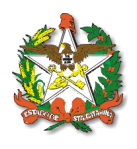

**Numerador:** nº de internações por causas sensíveis selecionadas à Atenção primária, em determinado local e período é calculado da seguinte forma:

**Dados extraídos nos seguintes períodos: Mês referência: janeiro/2022 Dados:** novembro/2020 a outubro/2021 **Mês referência: fevereiro/2022 Dados:** dezembro/2020 a novembro/2021 **Mês referência: março/2022 Dados:** janeiro/2021 a dezembro/2021 **Mês referência: abril/2022 Dados:** fevereiro/2021 a janeiro/2022 **Mês referência: maio/2022 Dados:** março/2021 a fevereiro/2022 **Mês referência: junho/2022 Dados:** abril/2021 a março/2022 **Mês referência: julho/2022 Dados:** maio/2021 a abril/2022 **Mês referência: agosto/2022 Dados:** junho/2021 a maio/2022 **Mês referência: setembro/2022 Dados:** julho/2021 a junho/2022 **Mês referência: outubro/2022 Dados:** agosto/2021 a julho/2022 **Mês referência: novembro/2022 Dados:** setembro/2021 a agosto/2022 **Mês referência: dezembro/2022 Dados:** outubro/2021 a setembro/2022

**Banco de dado utilizado:** Instituto Brasileiro de Geografia e Estatística - IBGE

**Denominador:** estimativa da população de determinado local no determinado período

## **2. Fonte, Critérios e Metodologia utilizada:**

Foram utilizados os bancos (DBC) disponibilizados pelo DATASUS do Sistema de internações Hospitalares (SIH/SUS) para calcular este indicador, considerando as observações descritas abaixo referente a cada internação.

Critério de Seleção:

1. Tabulação dos dados por município de residência do usuário.

Rua Esteves Júnior, 390– 3º andar. Centro – Florianópolis / SC - 88.015 -130 Telefone: (48) 3664-7283 e-mail: [nmadaps@saude.sc.gov.br](mailto:nmadaps@saude.sc.gov.br)

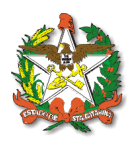

- 2. Desconsiderado internações por partos com desfecho natural da gestação, CID O80 a O84.
- 3. Tipo da AIH = Normal.
- 4. Complexidade do procedimento = Média Complexidade.
- 5. Motivo Saída/Permanência =
- □ Alta curado:
- □ Alta Melhorado;
- $\Box$  Alta a pedido;
- Alta com previsão de retorno para acompanhante do paciente;
- Alta por evasão;
- $\Box$  Alta por outros motivos;
- Transferência para internação domiciliar;
- $\Box$  Óbito com DO fornecida pelo médico assistente;
- □Óbito com DO fornecida pelo IML;
- $\Box$  Óbito com DO fornecida pelo SVO;
- Alta da mãe/puérpera e do recém-nascido;
- Alta da mãe/puérpera e permanência do recém-nascido;
- Alta da mãe/puérpera e óbito do recém-nascido;
- Alta da mãe/puérpera com óbito fetal;
- $\Box$  Óbito da gestante e do concepto;
- Óbito da mãe/puérpera e alta do recém-nascido;
- Óbito da mãe/puérpera e permanência do recém-nascido.

A metodologia utilizada no indicador para ser disponibilizado no TABNET foi a seguinte:

- 1. Feito download dos bancos (DBC) do SIH no portal do DATASUS;
- 2. Utilizado a programação do R Project para fazer a análise de cada internação conforme critérios de seleção, lista de CID e procedimentos para montar os dados onde o TABNET irá fazer a leitura e o cálculo;
- 3. Inserção dos dados no TABNET da Atenção Primária à Saúde;
- 4. Adicionado opções de filtro do indicador no TABNET, assim possibilitando o desmembramento das informações contidas, conforme a análise feita no item 2;
- 5. Publicação no portal da SES/SC.

# **3**.**Lista de Códigos Considerados Sensíveis À Atenção Primária**

A seleção das ICSAP para tabulação nessa página é idêntica a Lista de Condições Sensíveis à Atenção Primária - publicada pelo Ministério da Saúde (Portaria SAS/MS nº 221, de 17 de abril de 2008), utilizando-se todos os 19 grupos de causas, com os diagnósticos classificados de acordo com a décima Revisão da Classificação Internacional de Doenças – CID10.

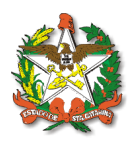

## **Tabela 1. Lista de Condições Sensíveis à Atenção Primária relacionadas aos diagnósticos e respectivos números da Classificação Internacional de Doenças (CID)**

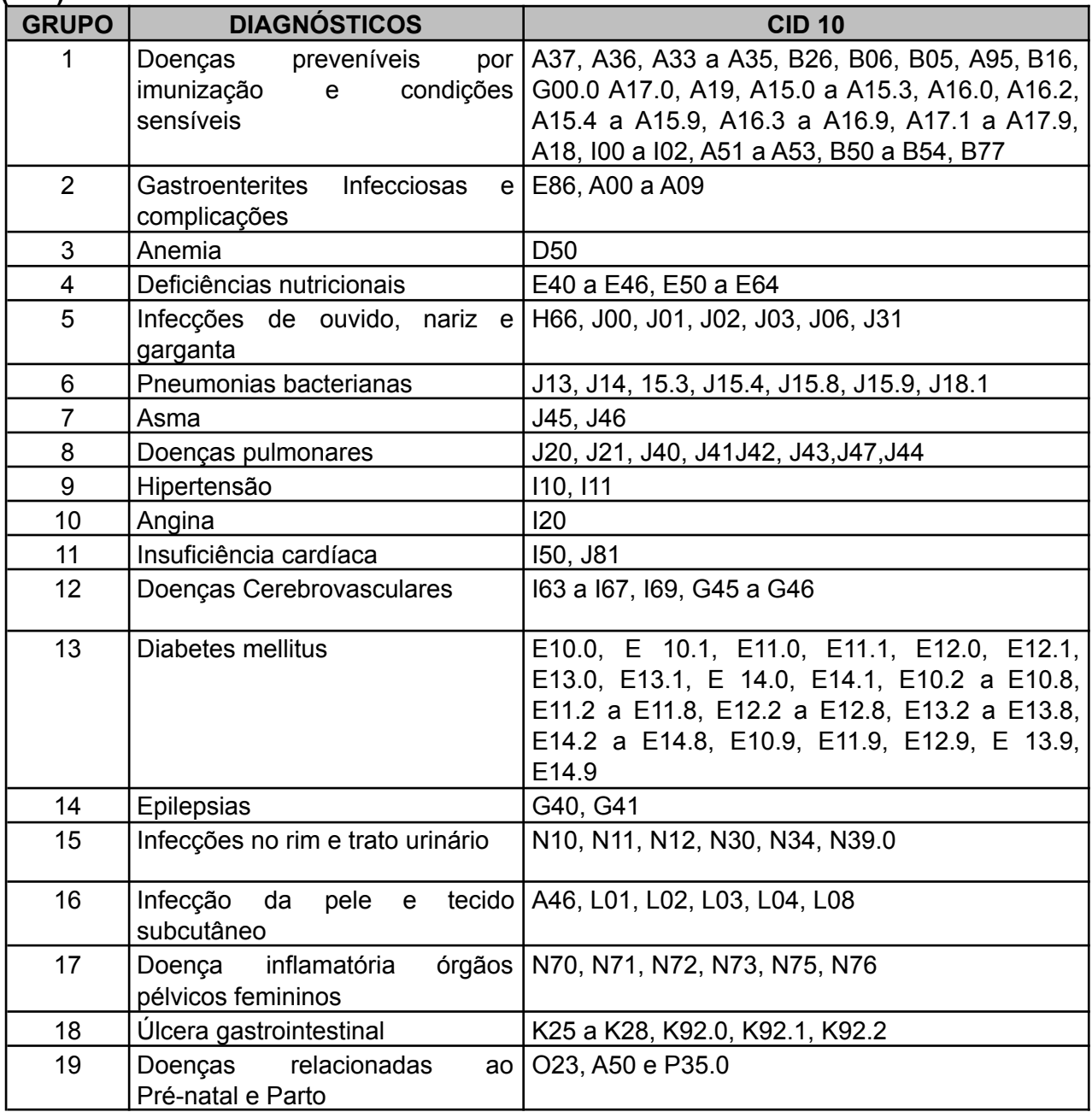

Fonte:Portaria SAS/MS nº 221, de 17 de abril de 2008.

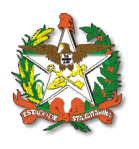

#### **4. Códigos dos procedimentos da Tabela de Procedimentos Unificada do SIA e SIH das internações clínicas:**

Códigos de procedimentos usados para selecionar as internações clínicas usadas como denominador da proporção média de internações sensíveis à Atenção Primária, de residentes dos municípios de referência.

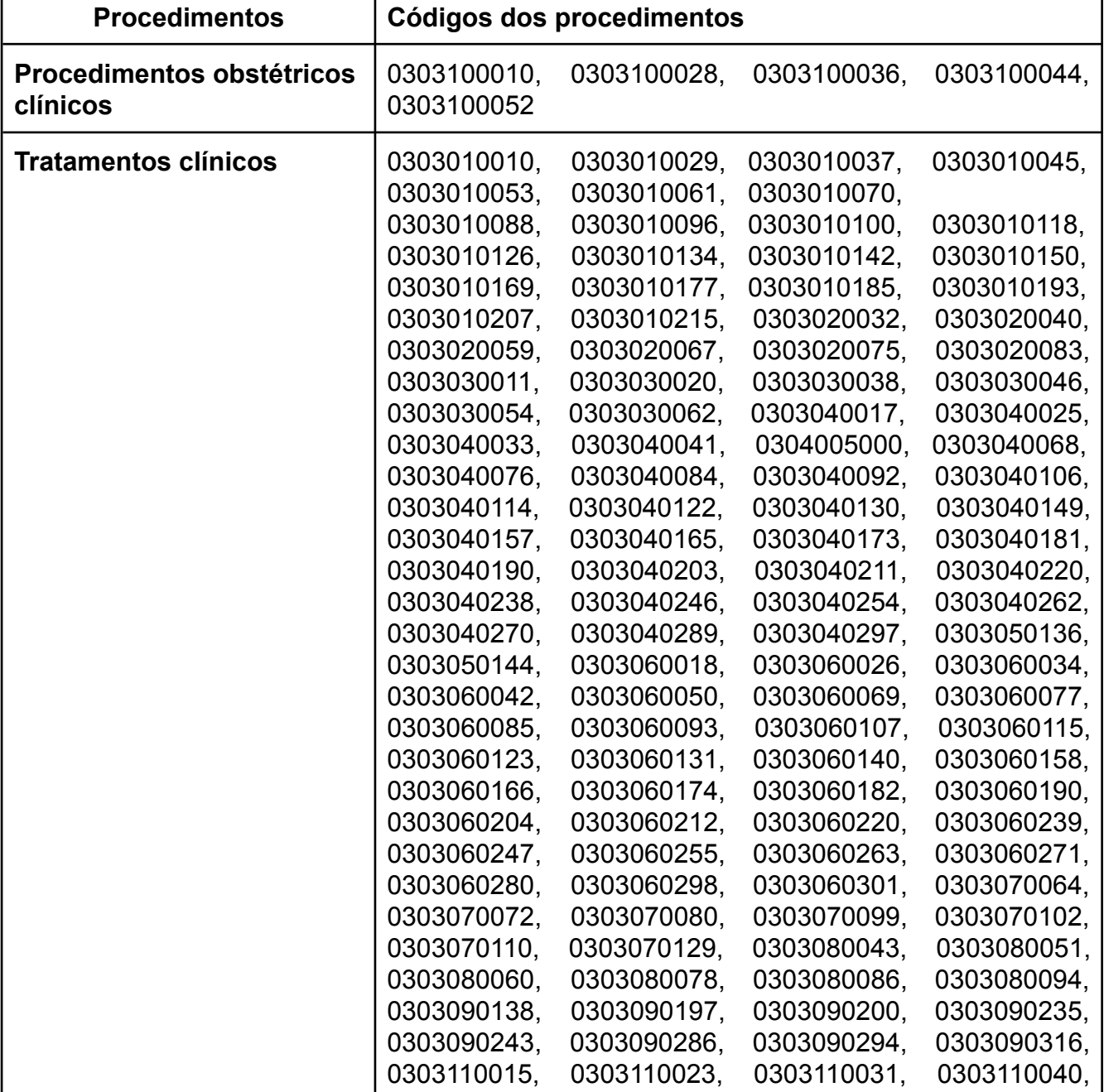

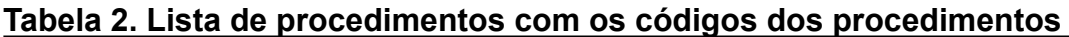

Rua Esteves Júnior, 390– 3º andar. Centro – Florianópolis / SC - 88.015 -130 Telefone: (48) 3664-7283 e-mail: [nmadaps@saude.sc.gov.br](mailto:nmadaps@saude.sc.gov.br)

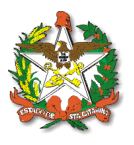

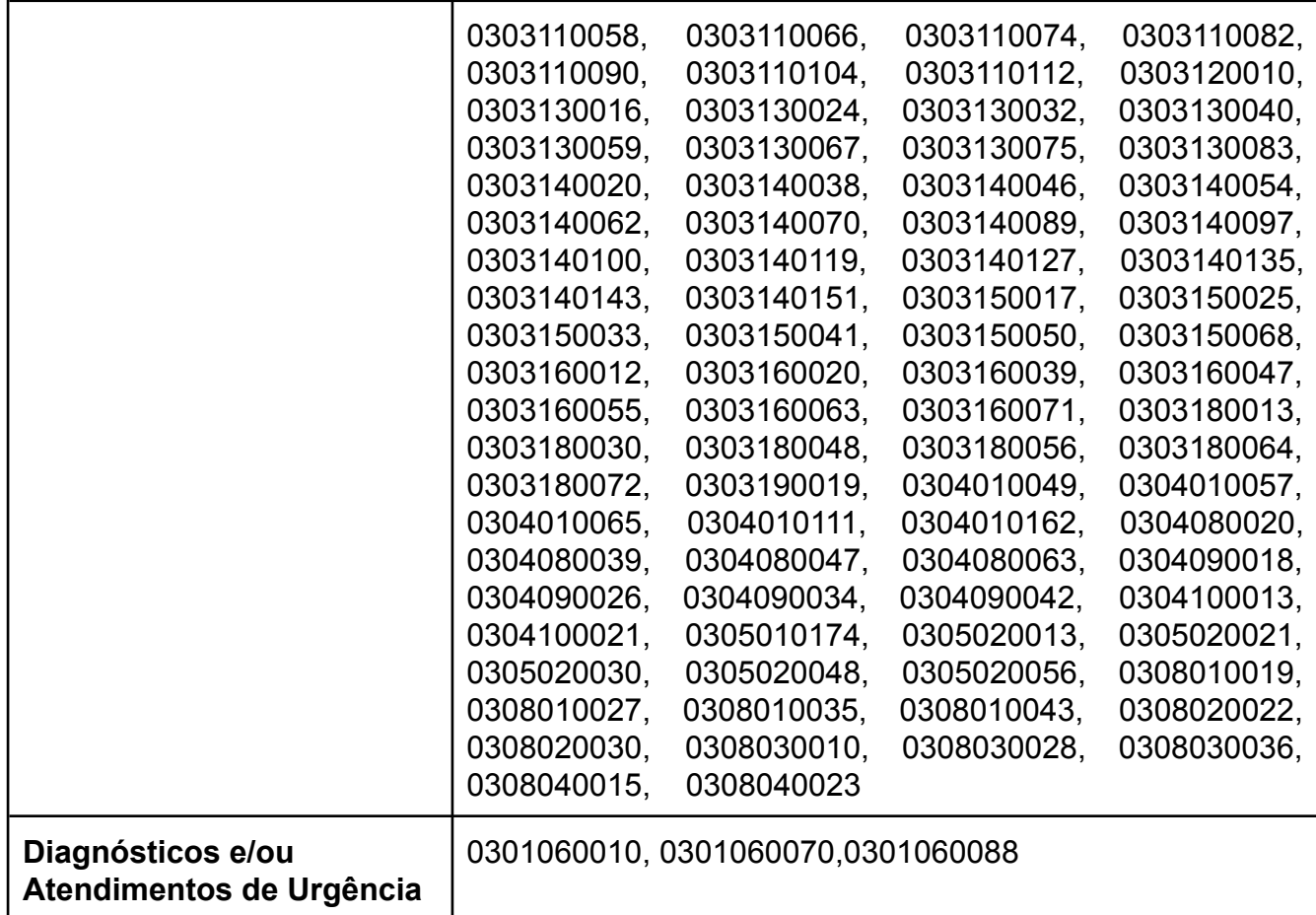

# **5. Área Informante dos dados**

Sub-Coordenação de Monitoramento

# **Responsável pelo monitoramento na SES/SC**

Sub-Coordenação de Monitoramento [nma@saude.sc.gov.br](mailto:nma@saude.sc.gov.br) monitoramentodaps@gmail.com

## **Responsável pelo indicador**

Coordenação de Monitoramento e Avaliação / Diretoria de Atenção Primária à Saúde (DAPS) / Superintendência de Planejamento em Saúde (SPS)

## **Plano de ação**

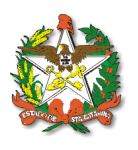

### DAPS/ Coordenação de Monitoramento e Avaliação da APS

### **Corresponsáveis**

Superintendência de Planejamento em Saúde (SPS)

#### **6.Documentos base**

BRASIL.Ministério da Saúde. Secretaria de Gestão Estratégica e Participativa. Departamento de Articulação Interfederativa. Caderno de Diretrizes, Objetivos, Metas e Indicadores: 2013 – 2015 / Ministério da Saúde, Secretaria de Gestão Estratégica e Participativa. Departamento de Articulação Interfederativa. – Brasília: Ministério da Saúde, 2013.156 p.:il. – (Série Articulação Interfederativa, v.1). Disponível em :<http://189.28.128.100/sispacto/SISPACTO\_Caderno Diretrizes\_Objetivos\_ [2013\\_2015\\_3edicao.pdf](http://189.28.128.100/sispacto/SISPACTO_Caderno_Diretrizes_Objetivos_%202013_2015_3edicao.pdf)>. Acesso em: 28 de janeiro de 2022.

BRASIL. Ministério da Saúde. Secretaria de Atenção à Saúde. Portaria nº 221, de 17 de abril de 2008. Publica a Lista Brasileira de Internações por Condições Sensíveis à Atenção Primária. Disponível em: [http://bvsms.saude.gov.br/bvs/saudelegis/sas/2008/prt0221\\_17\\_04\\_2008.html](http://bvsms.saude.gov.br/bvs/saudelegis/sas/2008/prt0221_17_04_2008.html). Acesso em: 28 de janeiro de 2022.